## Logiciel ATI – Études de cas de réussite

finale, bien que seul un côté soit imprimé.

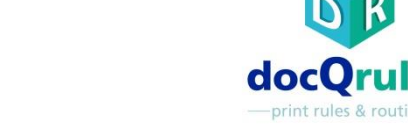

### Correction de coût de clic d'imprimante

### The problem

Toutes les imprimantes configurées pour forcer le mode duplex pour une économie de coût

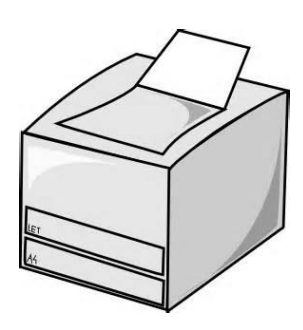

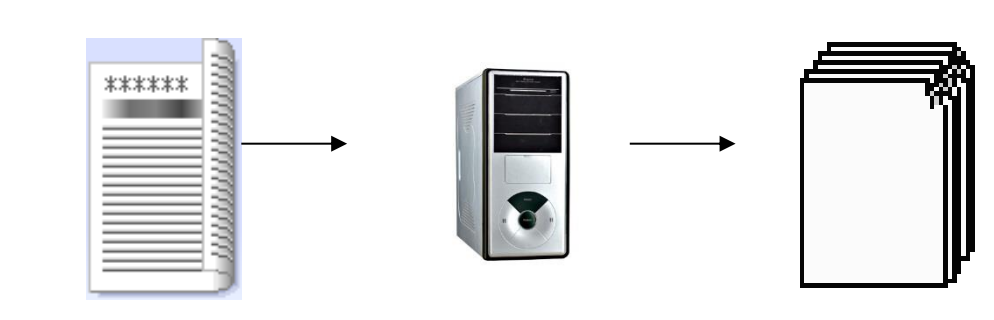

•Un cabinet juridique sous contrat de coût par copie pour les imprimantes de son bureau configurait par défaut toutes ses imprimantes pour une impression en mode duplex afin d'économiser sur les coûts de papier. Il a alors constaté qu'un type d'imprimante causait un coût supplémentaire car, pour les impressions à pages multiples ayant un nombre impair de côtés imprimés, cette imprimante enregistrait un double clic sur la page

impression de 9 pages

5 folios duplex

5 doubles clics

9 images mais

total de clics : 10

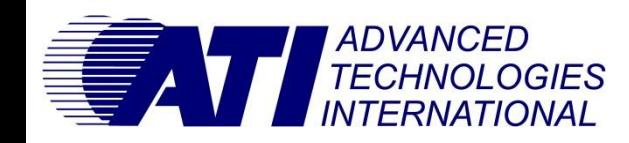

# Logiciel ATI – Études de cas de réussite

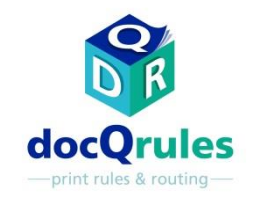

### Correction de coût de clic d'imprimante

### La solution

•docQrules en Mode Avancé a permis d'appliquer un script personnalisé pour diviser en deux les impressions à pages multiples ayant un nombre impair de pages imprimées avant de les imprimer en continu. Grâce à une première partie comprenant une impression ayant un nombre pair de côtés imprimés, suivie d'une page simple en dernière partie, on évite le double clic erroné.

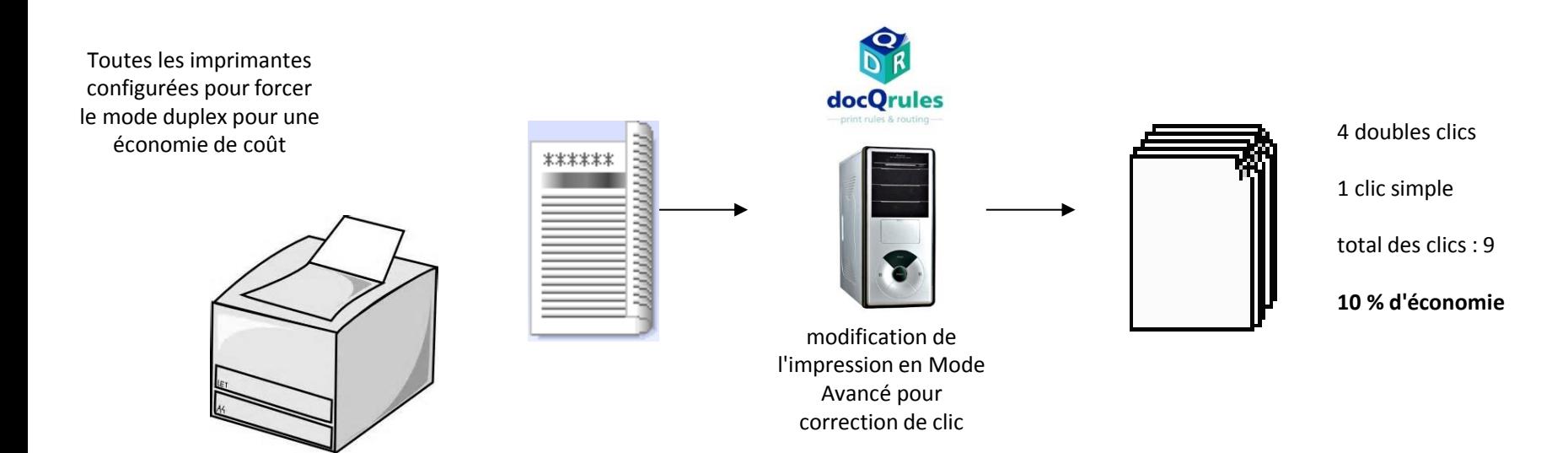

Advantages **•Le problème de double clic a été résolu, favorisant des économies de coût.** 

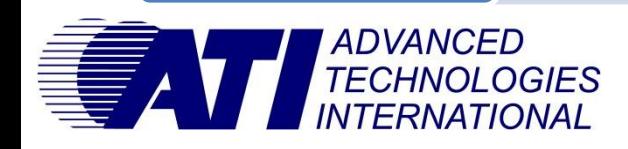